# **rundeck-resources Documentation**

*Release 0.3.9*

**Elia El Lazkani**

**Nov 01, 2018**

### **Contents**

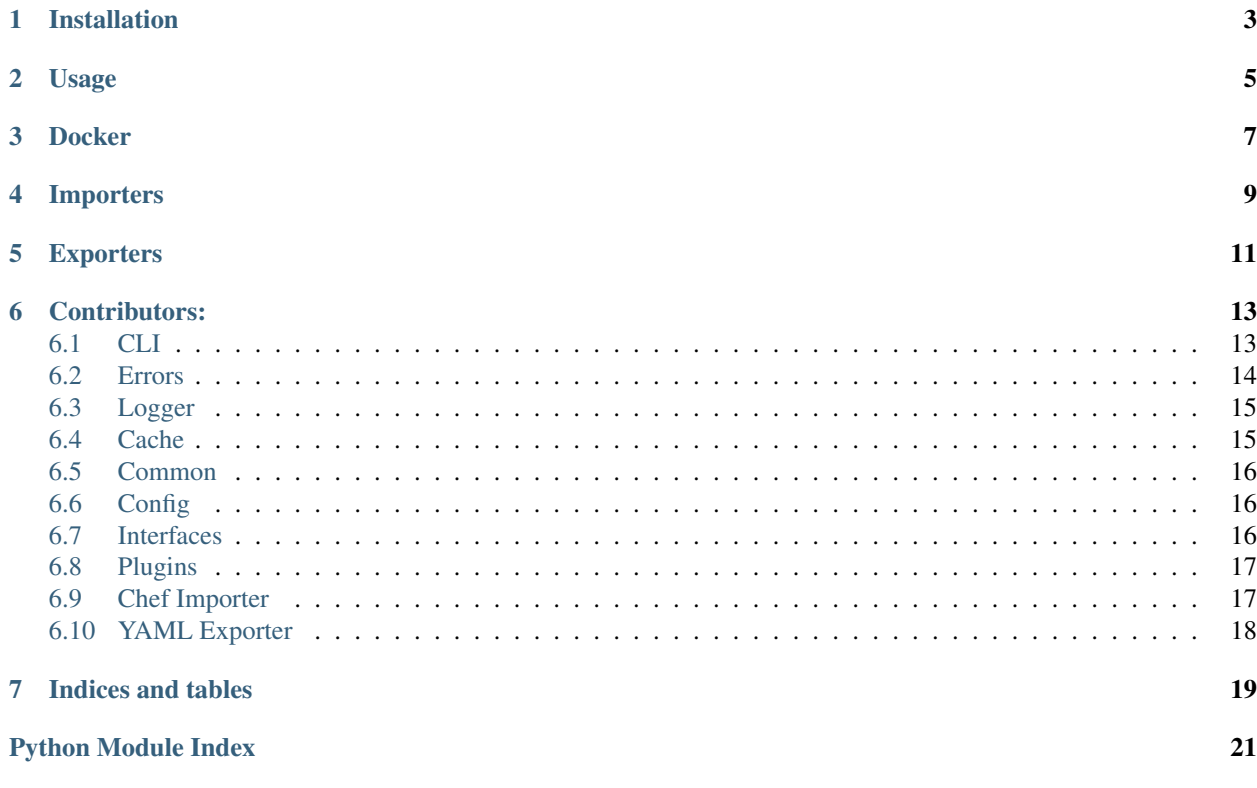

Python tool to query resources from different sources and export them into a data structure that Rundeck can consume.

Installation

<span id="page-6-0"></span>pip install rundeck-resources

### Usage

```
$ rundeck-resources -h
usage: rundeck-resources [-h] [-v] [-l LOGGER] [--no-cache] [-V] config
Generates rundeck resources file from different API sources.
positional arguments:
 config Configuration file.
optional arguments:
  -h, --help show this help message and exit
  -v, --verbose Verbosity level to use.
 -1 LOGGER, --logger LOGGER
                       The logger YAML configuration file.
 --no-cache Do not use cache.<br>-V, --version Prints version.
                       Prints version.
```
The rundeck-resources requires an INI configuration file. You can see the example configuration in the [exam](https://gitlab.com/elazkani/rundeck-resources/blob/master/config/example.ini)[ple.ini.](https://gitlab.com/elazkani/rundeck-resources/blob/master/config/example.ini)

### **Docker**

<span id="page-10-0"></span>There is a docker image tagged with the version of the released package.

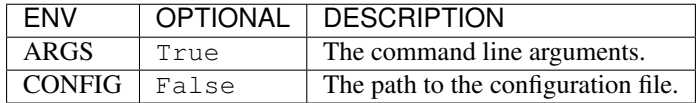

#### Usage:

```
$ docker run -it -v ~/config/:/config \
 -v ~/export/:/export \
  -e ARGS="-vvv" -e CONFIG="/config/config.ini" \
 elazkani/rundeck-resources
```
#### Assumptions:

- ~/config/ holds the config.ini configuration file.
- The configuration is set to export to the /export/ path.
- /export will hold the resources exported file inside the container.
- ~/export/ exists on the host.

### Importers

### <span id="page-12-0"></span>**rundeck-resources** currently offer the following importers:

• Chef: ChefImporter

### Exporters

### <span id="page-14-0"></span>**rundeck-resources** currently offers the following exporters:

• YAML: YAMLExporter

### Contributors:

#### <span id="page-16-2"></span><span id="page-16-0"></span>• [Andrew Rabert](https://gitlab.com/nvllsvm)

### <span id="page-16-1"></span>**6.1 CLI**

rundeck\_resources.cli.**argument\_parse**() Method to extract the arguments from the command line.

Return type ArgumentParser

Returns The argument parser.

rundeck\_resources.cli.**export\_resources**(*interfaces*, *resources*) Method to export the resources using the *output* interfaces.

#### **Parameters**

- **interfaces** (list) The list of initialized output interfaces.
- **resources** (dict) The resources provided by the input interfaces.

#### Return type None

rundeck\_resources.cli.**import\_resources**(*interfaces*) Method to get all resources from the *input* interfaces.

Parameters *interfaces* (list) - The list of initialized input interfaces.

Return type dict

Returns The resources returned by the input interfaces.

rundeck\_resources.cli.**initialize\_export\_interfaces**(*config*, *plugins*) Method to initialize the interfaces with the configuration.

#### **Parameters**

• **config** (dict) – The configuration file content.

• **plugins** (dict) – The list of loaded plugins.

<span id="page-17-1"></span>Return type list

Returns The list of loaded plugins initialized.

rundeck\_resources.cli.**initialize\_import\_interfaces**(*config*, *plugins*, *cache*)

Method to initialize the interfaces with the configuration.

#### Parameters

- **config** (dict) The configuration file content.
- **plugins** (dict) The list of loaded plugins.
- **cache** ([Cache](#page-18-2)) The cache system instance.

Return type list

Returns The list of loaded plugins initialized.

rundeck\_resources.cli.**load\_exporters**(*config*) Method to load the *Exporters* plugins configured in the configuration file.

Parameters config – The configuration file content.

Returns The *Exporters* plugins, loaded.

rundeck\_resources.cli.**load\_importers**(*config*) Method to load the *Importers* plugins configured in the configuration file.

Parameters config – The configuration file content.

Returns The *Importers* plugins, loaded.

```
rundeck_resources.cli.main()
```
Main method.

#### Return type None

rundeck\_resources.cli.**verbosity**(*verbose*)

Method to set the verbosity.

Parameters **verbose** (int) – The verbosity set by user.

Returns The verbosity level.

### <span id="page-17-0"></span>**6.2 Errors**

- **exception** rundeck\_resources.errors.**CacheNotFound**(*message=None*) Custom *CacheNotFound* exception. We raise this exception when no plugin cache have been found.
- **exception** rundeck\_resources.errors.**ConfigError**(*message=None*) Custom *ConfigError* exception. We raise this exception when a configuration error is encountered.
- **exception** rundeck\_resources.errors.**NoResourcesFound**(*message=None*) Custom *NoResourcesFound* exception. We raise this exception when no resources have been returned from the importers.

### <span id="page-18-3"></span><span id="page-18-0"></span>**6.3 Logger**

```
rundeck_resources.logger.setup_logging(default_path=None, default_level=40,
```
Method that sets the logging system up.

**Parameters** 

- **default\_path** (Optional[str]) The path to the logger configuration.
- **default\_level** (int) The default logging level (DEFAULT: ERROR)
- **env\_key** (str) The environment variable specifying the path to the configuration file.

*env\_key='LOG\_CFG'*)

Return type None

### <span id="page-18-1"></span>**6.4 Cache**

<span id="page-18-2"></span>**class** rundeck\_resources.cache.**Cache**(*config*, *no\_cache*)

A cache module the plugins can take advantage of in case the APIs do not return data or the server is down.

**cache**(*plugin*, *resources*)

Method to cache plugin data.

#### Parameters

• **plugin** (str) – The plugin name to cache data for.

• **resources** (dict) – The resources data to cache.

Return type None

#### **invalidate**(*plugin*)

Method to invalidate a plugin cache file.

**Parameters plugin** (str) – The plugin name to invalidate the cache file for.

Return type None

#### **load\_cache**(*config*)

Method to search for all configured plugins cache files

Parameters **config** (dict) – the configuration provided by *config.read\_config*.

Return type dict

Returns The cache configuration that includes paths to all plugin cache files.

```
static translate_to_filename(plugin_name)
```
Static method to translate the plugin name to a standard prefix that could be used in a standard matter in the *Cache* class.

**Parameters plugin\_name** (str) – The plugin to translate the name for.

Return type str

Returns The translated plugin name.

#### **uncache**(*plugin*)

Method to read cached data for a specific plugin.

Parameters **plugin** (str) – The plugin to read cached data for.

Raises CacheNotFound

Return type dict

### <span id="page-19-3"></span><span id="page-19-0"></span>**6.5 Common**

rundeck\_resources.common.**check\_file**(*path*) Method to normalize the path of a file and check if the file exists and is a file.

Parameters path  $(str)$  – The file path to check.

Return type str

Returns The absolute path of a file.

Raises FileNotFoundError

rundeck\_resources.common.**get\_section**(*plugin*, *title*) Construct the configuration section

**Parameters** 

- **plugin** (str) The plugin name.
- **title** (str) The title seperated by *:* in the configuration file.

Return type str

Returns The configuration section to pull from the configuration file.

```
rundeck_resources.common.normalize_path(path)
     Method to expand and return an absolute path from a normal path.
```
**Parameters path**  $(\text{str})$  – The path to normalize.

Return type str

Returns The absolute path.

### <span id="page-19-1"></span>**6.6 Config**

rundeck\_resources.config.**read\_config**(*path*) Method to read the init configuration file.

**Parameters**  $path(str) - The path to the init configuration file.$ 

Return type dict

Returns The content of the configuration file.

### <span id="page-19-2"></span>**6.7 Interfaces**

```
class rundeck_resources.interfaces.ResourcesExporter
    ResourcesExporter interface definition
```
#### **export\_resources**(*resources*)

This method is expected to save the data into a rundeck resources formatted file.

**Parameters resources** (dict) – The resources to save into the resources file.

Return type None

```
class rundeck_resources.interfaces.ResourcesImporter
    ResourcesImporter interface definition
```

```
import_resources()
```
This method is expected to export the data into a rundeck data structure that can be easily saved

Return type dict

Returns Resources data.

### <span id="page-20-0"></span>**6.8 Plugins**

rundeck\_resources.plugins.**get\_plugins**(*resource\_types*) Method to get the plugins defined in the *entry\_point*.

Parameters **resource\_types** (str) – The resource type to get (Input, Output).

Return type dict

Returns The entry points by name.

rundeck\_resources.plugins.**load\_plugins**(*config*, *resource\_types*) Method to load plugins defined in the *entry\_point* by *resource\_type*.

**Parameters** 

- **config** (dict) The configuration file content.
- **resource\_types** (str) The resource type to load (Input, Output).

Return type dict

Returns The plugins loaded.

### <span id="page-20-1"></span>**6.9 Chef Importer**

```
class rundeck_resources.chef_importer.ChefImporter(title, config, cache)
     A Chef node information importer
```

```
static call_chef(config)
```
Method to query the chef server.

Parameters config (dict) - The chef configuration.

Return type dict

Returns The chef nodes information.

```
static expand_paths(config)
```
Method to expand file paths for the user certificate and the chef ssl certificate.

Parameters config (dict) - The chef configuration.

Return type dict

Returns The chef configuration with expanded paths.

**static expand\_ssl\_cert\_path**(*ssl\_cert\_path*)

Method to return expanded and checked *ssl\_cert\_path*.

Parameters **user\_cert\_path** – The chef server SSL certificate path.

<span id="page-21-1"></span>Return type str

Returns The check expanded chef server SSL certificate path.

**static expand\_user\_cert\_path**(*user\_cert\_path*) Method to return expanded and checked *user\_cert\_path*.

Parameters **user\_cert\_path** (str) – The user certificate path.

Return type str

Returns The check expanded user certificate path.

**get\_chef\_nodes**() Method to get the chef nodes information.

Return type dict

Returns The chef nodes information.

**import\_resources**() Method to format chef resources into rundeck resources.

Return type dict

Returns Rundeck formatted nodes resources.

### <span id="page-21-0"></span>**6.10 YAML Exporter**

```
class rundeck_resources.yaml_exporter.YAMLExporter(title, config={})
    The YAML rundeck exporter class
```
**static export\_path**(*config*)

Method to get the rundeck export file in absolute path format.

Parameters **config** (dict) – The *Rundeck* section of the configuration.

Return type str

Returns The file path of rundeck resources to export to.

#### **export\_resources**(*dictionary*)

Method to save nodes' information into a rundeck nodes resources *YAML* file.

Parameters dictionary (dict) – Rundeck formatted nodes information.

Return type None

Indices and tables

- <span id="page-22-0"></span>• genindex
- modindex
- search

### Python Module Index

<span id="page-24-0"></span>r

rundeck\_resources.cache, [15](#page-18-1) rundeck\_resources.chef\_importer, [17](#page-20-1) rundeck\_resources.cli, [13](#page-16-1) rundeck\_resources.common, [16](#page-19-0) rundeck\_resources.config, [16](#page-19-1) rundeck\_resources.errors, [14](#page-17-0) rundeck\_resources.interfaces, [16](#page-19-2) rundeck\_resources.logger, [15](#page-18-0) rundeck\_resources.plugins, [17](#page-20-0) rundeck\_resources.yaml\_exporter, [18](#page-21-0)

### Index

### A

argument\_parse() (in module rundeck\_resources.cli), [13](#page-16-2) C Cache (class in rundeck\_resources.cache), [15](#page-18-3) cache() (rundeck\_resources.cache.Cache method), [15](#page-18-3) CacheNotFound, [14](#page-17-1) call\_chef() (rundeck\_resources.chef\_importer.ChefImporter static method), [17](#page-20-2) check\_file() (in module rundeck\_resources.common), [16](#page-19-3) ChefImporter (class in runimport\_resources() (in module rundeck\_resources.cli), [13](#page-16-2) import resources() (runimport\_resources() (runinitialize\_export\_interfaces() (in module runinitialize\_import\_interfaces() (in module run-

deck\_resources.chef\_importer), [17](#page-20-2) ConfigError, [14](#page-17-1)

### E

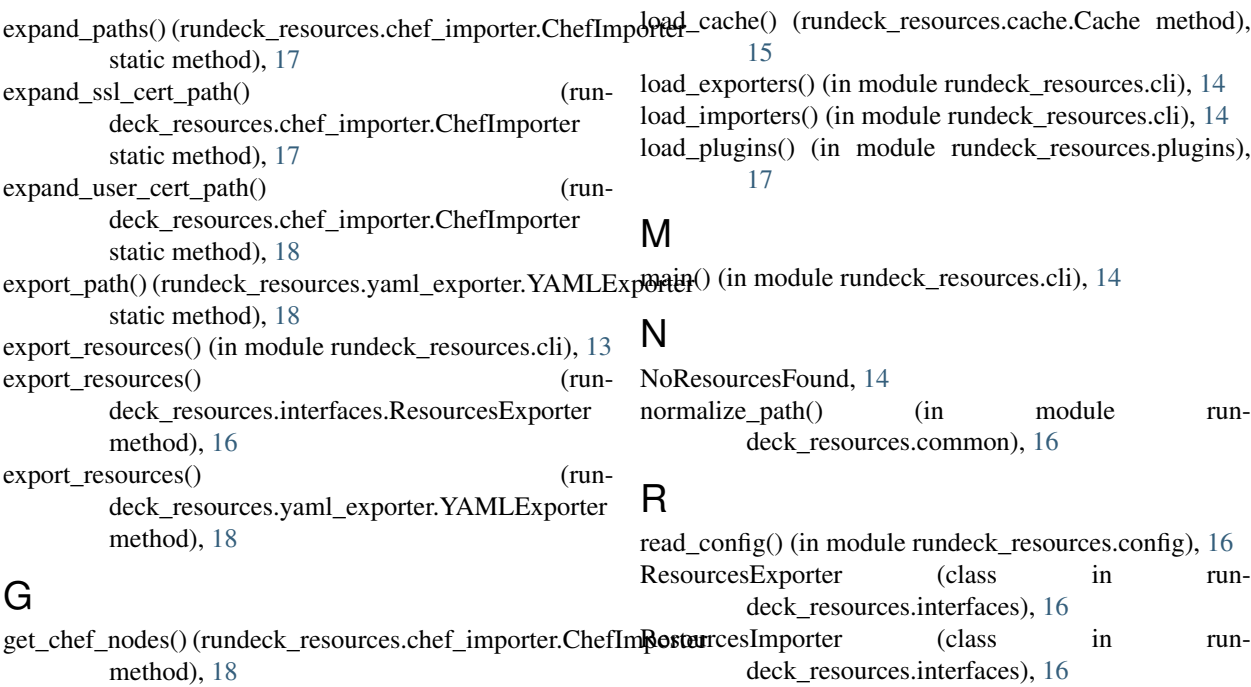

get\_plugins() (in module rundeck\_resources.plugins), [17](#page-20-2) get\_section() (in module rundeck\_resources.common), [16](#page-19-3)

## L

I

invalidate() (rundeck\_resources.cache.Cache method), [15](#page-18-3)

deck\_resources.chef\_importer.ChefImporter

deck\_resources.interfaces.ResourcesImporter

method), [18](#page-21-1)

method), [17](#page-20-2)

deck\_resources.cli), [13](#page-16-2)

deck\_resources.cli), [14](#page-17-1)

normalize\_path() (in module run-

rundeck\_resources.cache (module), [15](#page-18-3)

rundeck\_resources.cli (module), [13](#page-16-2)

rundeck\_resources.chef\_importer (module), [17](#page-20-2)

rundeck\_resources.common (module), [16](#page-19-3) rundeck\_resources.config (module), [16](#page-19-3) rundeck\_resources.errors (module), [14](#page-17-1) rundeck\_resources.interfaces (module), [16](#page-19-3) rundeck\_resources.logger (module), [15](#page-18-3) rundeck\_resources.plugins (module), [17](#page-20-2) rundeck\_resources.yaml\_exporter (module), [18](#page-21-1)

### S

setup\_logging() (in module rundeck\_resources.logger), [15](#page-18-3)

### T

translate\_to\_filename() (rundeck\_resources.cache.Cache static method), [15](#page-18-3)

### $\bigcup$

uncache() (rundeck\_resources.cache.Cache method), [15](#page-18-3)

### V

verbosity() (in module rundeck\_resources.cli), [14](#page-17-1)

### Y

YAMLExporter (class in rundeck\_resources.yaml\_exporter), [18](#page-21-1)